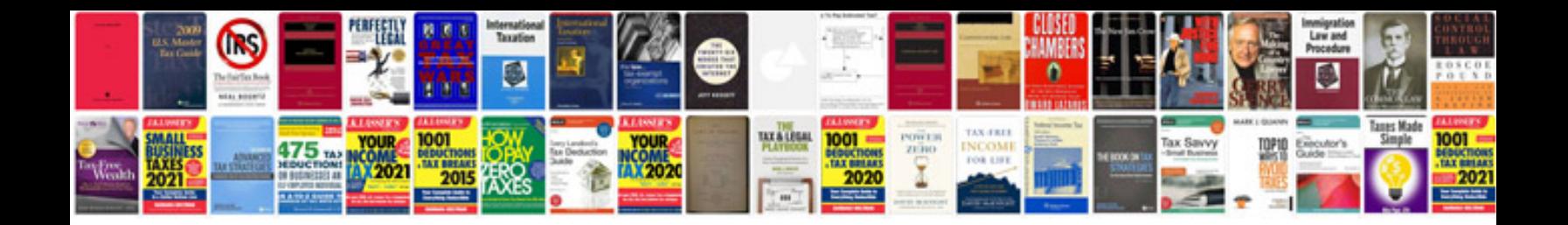

**Fridge manual**

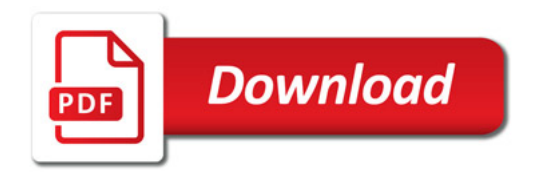

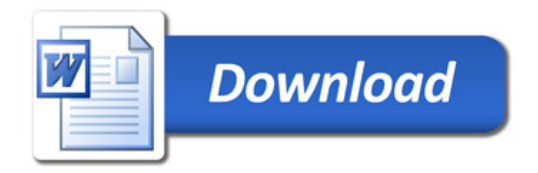